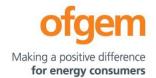

# Guidance

| ET2 PCFM Guidance |                        |        |                         |
|-------------------|------------------------|--------|-------------------------|
| First publication | 01 June 2021           | Team:  | Regulatory Finance      |
|                   |                        |        |                         |
| Effective date    | 01 June 202 <u>2</u> ± | Tel:   | 020 7901 7000           |
| Version           | 1. <u>1</u> 0          | Email: | RegFinance@ofgem.gov.uk |
|                   |                        |        |                         |

This document provides instructions and guidance to licensed network operators to enable them to complete the reporting requirements associated with updating various variable values and performance data in the Price Control Financial Model (PCFM) during the Annual Iteration Process (AIP).

#### © Crown copyright 2021

The text of this document may be reproduced (excluding logos) under and in accordance with the terms of the **Open Government Licence**.

Without prejudice to the generality of the terms of the Open Government Licence the material that is reproduced must be acknowledged as Crown copyright and the document title of this document must be specified in that acknowledgement.

Any enquiries related to the text of this publication should be sent to Ofgem at: 10 South Colonnade, Canary Wharf, London, E14 4PU. Alternatively, please call Ofgem on 0207 901 7000.

This publication is available at <u>www.ofgem.gov.uk</u>. Any enquiries regarding the use and re-use of this information resource should be sent to: <u>psi@nationalarchives.gsi.gov.uk</u>

# **Contents**

| 1. Introduction                                              | <u>5</u> 4                 |
|--------------------------------------------------------------|----------------------------|
| Background                                                   | <u>5</u> 4                 |
| Legal Framework                                              | <u>5</u> 4                 |
| Purpose                                                      | <u>545</u> 4               |
| 2. The Price Control Financial Model                         | <u>7</u> 6                 |
| Background                                                   | <u>7</u> 6                 |
| Model structure                                              | <u>7</u> 6                 |
| Supporting models                                            | <u>9</u> 8                 |
| Reporting timescales                                         | <u>10</u> 8                |
| Submissions                                                  | <u>10</u> 9                |
| Forecasting                                                  | <u>11</u> <del>10</del>    |
| Price base                                                   | <u>12<del>10</del></u>     |
| Related documents                                            | <u>13<del>11</del>10</u>   |
| 3. The ET2 Price Control Financial Model Variable Values     | <u>14<del>12</del>11</u>   |
| 4. Instructions for completing the PCFM Variable Value table | <u>24<del>2221</del>20</u> |
| 5. PCFM Dry Run Commentary                                   | 42 <del>40</del> 36        |
| Background                                                   | <u>42<del>40</del>36</u>   |
| Structure of the commentary                                  | 42 <u>40</u> 36            |
| Submission                                                   | 43 <del>4137</del>         |

# 1. Introduction

# **Background**

- 1.1. The PCFM Guidance provides network operators (licensees) with information on how to fill out the PCFM Variable Values and any underlying templates that feed into them, which they are required to submit to us for each Annual Iteration Process (AIP).
- 1.2. It also sets out the required information that should be submitted to Ofgem in the supporting narrative commentary.
- 1.3. This document should be read in conjunction with chapter 2 of the ET2 Price Control Financial Handbook, which contains a detailed description of the PCFM modification process and the AIP dry run process. Additionally, this document should be read in conjunction with Appendix 1 ('Glossary') of the ET2 Price Control Financial Handbook. and with Part B of Special Condition 1.1 (Interpretation and Definitions).

# **Legal Framework**

- 1.4. The modification and governance process for the Price Control Financial Model (PCFM) and Price Control Financial Handbook (PCFH), collectively known as the Price Control Financial Instruments, is set out in Special Condition 8.1 (*Governance of the ET2 Price Control Financial Instruments*).
- 1.5. The modification and governance process for the PCFM Guidance and the steps of the Annual Iteration Process are set out in Special Condition 8.2 (*Annual Iteration Process for the ET2 Price Control Financial Model*).

# **Purpose**

1.6. The purpose of this document is to provide guidance to enable the licensee to complete each dry run of an AIP that is submitted to Ofgem. As described in <a href="the-ET2">the-ET2</a> Price Control Financial Handbook, the dry runs process entails amending and confirming values for each

#### Guidance - RIIO-ET2 PCFM Guidance

Regulatory Year over a number of months, from 31 July August to early November, on an iterative basis to account for updates to the <a href="PCFM">PCFM</a> Variable Values as they become known.

#### 1.7. This document provides:

- instructions and guidance on how to populate the PCFM Variable Values for submission for an <u>Annual Iteration ProcessAIP</u>;
- guidance on the process and timeframe for reporting and submitting the required data;
   and
- any requirements that apply to supporting information, documentation or commentary to be submitted.

<sup>&</sup>lt;sup>1</sup> For the first submission of RIIO-2, this date has been moved to 31 August 2021.

# 2. The Price Control Financial Model

# **Background**

- 2.1. We set ex-ante allowed revenues for each licensee at the outset of the RIIO-2 price control based on the information available at the time.
- 2.2. Throughout the price control, we use the AIP to update the variable values in the PCFM by updating inputs for actual expenditure and performance as well as updating forecasts for the latest view.
- 2.3. The revenue calculation macro in the model is then re-run to capture this new information and to calculate an adjustment to allowed revenue ( $\mathsf{AR}_t$ ) using the latest information.
- 2.4. This model and the re-calculated value of  $AR_t$  as well as the adjustment to revenue known as  $ADJR_t$  is published on Ofgem's website by 30 November each year and is the value that licensees must use to set their charges for the forthcoming Regulatory Year under Special Condition 2.1 (*Revenue restriction*).

#### **Model structure**

2.5. The table below sets out the structure and contents of the sheets in the PCFM:

| Sheet         | Contents                                                        |  |
|---------------|-----------------------------------------------------------------|--|
| Cover         | Content directory and Model key                                 |  |
| UserInterface | This sheet contains company and year selector switch            |  |
|               | allowing the user to switch between companies and               |  |
|               | Regulatory Years.                                               |  |
|               |                                                                 |  |
|               | It also includes the "RunForOne" and "RunForAll" macro          |  |
|               | buttons, enabling the user to perform the model's               |  |
|               | recalculation function for either just the selected licensee or |  |
|               | all licensees.                                                  |  |

| Input                         | The Input tab is the starting point for all calculations in the |
|-------------------------------|-----------------------------------------------------------------|
| Imput                         | PCFM and contains all the inputs necessary to calculate all     |
|                               | ·                                                               |
|                               | the components of ARt.                                          |
|                               |                                                                 |
|                               | The Input tab pulls from the eight identically structured       |
|                               | company-specific input tabs at the end of the model, using      |
|                               | a choose function, depending on which company is selected.      |
| Calculation sheets:           | The calculation sheets are purple sheets and will be auto-      |
| Totex                         | populated by the model when the inputs are updated for          |
| TIM                           | each AIP. The calculations within the majority of these         |
| Depn                          | sheets follow the algebra set out in the special licence        |
| Return&RAV                    | conditions for the TO.                                          |
| TaxPools                      |                                                                 |
| Finance&Tax                   |                                                                 |
| NonCore                       |                                                                 |
| ReturnAdj                     |                                                                 |
| Revenue                       |                                                                 |
| AR                            |                                                                 |
| Results sheets                | The "LiveResults" sheet shows a live summary of the             |
|                               | changes to the components of ARt, following any input           |
|                               | updates. The values in this sheet update automatically          |
|                               | following any changes to inputs to the year or company          |
|                               | selector switch. This sheet shows results for the selected      |
|                               |                                                                 |
|                               | company.                                                        |
|                               | The "SavedResults" sheet hard-codes the values in the           |
|                               | "LiveResults" sheet for comparison and record-keeping           |
|                               | purposes, after the RunForOne or RunForAll macro has been       |
|                               | run in the "UserInterface" sheet. This sheet shows the          |
|                               | summary of results for all companies.                           |
| Monthly Inflation input sheet | The "Monthly Inflation" sheet shows the values for monthly      |
| Annual Inflation input sheet  | outturn and forecast price indices relating to the Retail Price |
|                               | Index (RPI), Consumer Price Inflation including owner-          |
|                               | occupiers' housing costs (CPIH) and Price index (PI), as        |
|                               | defined in chapter 2 of PCFH.                                   |
|                               | <u> </u>                                                        |

|      | The "Annual Inflation" sheet shows the derivation of annual  |  |
|------|--------------------------------------------------------------|--|
|      | indices and inflation rates by aggregating the data in the   |  |
|      | "Monthly Inflation" sheet.                                   |  |
|      | The inflation rates in the "Annual Inflation" sheet are used |  |
|      | to derive "real to nominal" conversion factors used          |  |
|      | throughout the PCFM in relation to 2018/19 price base.       |  |
| SHET | The blue and grey shaded inputs, also known as the PCFM      |  |
| SPTL | Variable Values, in each company-specific input sheet are    |  |
| NGET | the inputs which should be updated as part of an AIP. These  |  |
|      | are the values that this guidance document pertains to,      |  |
|      | unless otherwise specified.                                  |  |

# **Supporting models**

2.6. As well as the PCFM itself, licensees must submit a number of other templates and files, the values from which will feed into the PCFM Variable Values table. These include but are not limited to:

- Cost and Volumes Regulatory ET2 Regulatory Reporting Pack (Reporting Pack RRP)4
- ET2 Revenue workbook<sup>2</sup>
- Tax workbook<sup>3</sup>
- Legacy ET1 PCFM and supporting files
- ET1 Revenue RRP (for LAR values)

<sup>&</sup>lt;sup>4</sup> Applicable to future Regulatory Years only (From regulatory period starting 2021/22).

<sup>&</sup>lt;sup>2</sup> The ET2 Revenue workbook is to be submitted for the submission due on 31 August 2021, only. In future periods, the calculations in this workbook will be moved into the Cost and Volume RRP.

<sup>&</sup>lt;sup>3</sup> Applicable to future Regulatory Years only (regulatory period starting 2021/22).

# **Reporting timescales**

- 2.7. The licensee must submit the PCFM, the required supporting models and commentary to the Authority by 31 August <del>2021 and by 31 July</del> prior to each Regulatory Year t<sup>5</sup>, thereafter<sup>4</sup>..
- 2.8. Ofgem will maintain up-to-date copies of and make any required modifications to the PCFM and its supporting models, the PCFH and the PCFM Guidance on an annual basis in accordance with the relevant governance processes set out in Special Conditions 8.1 and 8.2.
- 2.9. To allow licensees sufficient time to populate a PCFM for submission, modifications will be reflected in the version of the PCFM to be used for an upcoming AIP by  $\underline{0}1$  June  $\underline{2021}$  and  $\underline{1}$  May\_prior to each Regulatory Year $\underline{5}$ , thereafter. $\underline{5}$ .
- 2.10. There will be one or more dry runs of the PCFM between the licensee's initial submission of the PCFM and the final run in early November. The number of dry runs needed will depend on the number and timing of variable value updates required for the licensee in any particular Regulatory Year.
- 2.11. The AIP will be completed by 30 November prior to each Regulatory Year t, or as soon as is reasonably practicable thereafter. The deadline of 30 November reflects the need for the licensee to have confirmation of its Allowed Revenue ARt in time to calculate and set its use of system charges.
- 2.12. The steps of the AIP are specified in Special Condition 8.2, Part A and the process is further described in the ET2 PCFH.

#### **Submissions**

2.13. By 31 August  $\frac{2021 \text{ and by } 31 \text{ July}}{7}$  prior to each Regulatory Year thereafter, the licensee must submit to the Authority the ET2 PCFM, with a completed variable values table

<sup>&</sup>lt;sup>5</sup> This term is defined in Part B of Special Condition 1.1 (Interpretations and Definitions).

<sup>&</sup>lt;sup>4</sup> See the PCFM functional cut-off dates set out in Table 2.1 of the ET2 PCFH.

<sup>&</sup>lt;sup>5</sup> See the PCFM functional cut-off dates set out in Table 2.1 of the GD2 PCFH.

<sup>&</sup>lt;sup>6</sup> This term is defined in Part B of Special Condition 1.1 (Interpretations and Definitions)

<sup>&</sup>lt;sup>7</sup> See the PCFM functional cut-off dates set out in Table 2.1 of the ET2 PCFH.

(covering activity in the prior Regulatory Year and changes to forecast activity<sup>8</sup>), which has been run to calculate AR<sub>t</sub>.<sup>9</sup>

- 2.14. As well as this, the <u>relevant</u> licensee must submit the relevant supporting models used to derive the variable values and any relevant commentary. For the <u>first</u>-submission due on 31 August-2021, the variable values in the "PCFM inputs summary" sheet of the ET2 Revenue workbook RRP should be linked to the company-specific input sheets of the ET2 PCFM, where applicable.
- 2.15. All of the documents submitted as part of a dry run of the AIP must be sent to the Authority either through email or a secure file-sharing application such as Huddle.

# **Forecasting**

- 2.16. The AIP allows for PCFM Variable Values to be updated during the course of the price control for outturn actual data as well as forecast data.
- 2.17. Where a PCFM Variable Value is not known at the time of submission, we expect the licensee to forecast a value using its best estimate under Special Condition 8.2.
- 2.18. It is acknowledged that forecasts will not be as accurate as actual reported data and that all forecasts will be made with a view to truing-up at a subsequent dry run or AIP, however we expect that the inclusion of forecasts will reduce the magnitude of any subsequent true-ups and reduce revenue volatility.

 $<sup>^{8}</sup>$  Variable values for Regulatory Years later than Regulatory Year t do not feed into the calculation of the term  $AR_t$ . Therefore, calculated values in the PCFM for Regulatory Years later than Regulatory Year t represent only a forecast. This is without prejudice to the status of the variable values concerned, which may have been decided and/or directed under licence conditions and which may or may not be subject to subsequent revision.

<sup>&</sup>lt;sup>9</sup> For the first year of submission the licensee must submit this to the Authority by 31<sup>st</sup> August.

#### Price base

- 2.19. As described in chapter 2 of the ET2 PCFH, when ascertaining calculated revenue, the ET2 PCFM works in a constant 2018/19 price base except in respect of some calculations internal to the model that use nominal prices, eg, tax and legacy calculations.
- 2.20. The price base for each PCFM Variable Value is set out in the PCFM input sheets, for the avoidance of doubt.

# **Inflation update**

- 2.21. As per paragraph 2.20 of the ET2 PCFH, the forecasts in the PCFM will be the Office for Budget Responsibility's (OBR) forecast of CPI and RPI from the "economic and fiscal outlook" publication. Any forecast nominal values provided by licensees during the first dry run will be based on the March OBR update, the PCFH requires that we refresh the OBR forecast data used in the PCFM by 31 October during each AIP. As such, we need to we need to update the old forecast values to 'new nominal' forecasts based on the 31 October forecast assumptions.
- 2.22. This update is based on the following assumptions:
  - OBR publishes the forecast in time for the October update i.e. by October 31. If the update is not available, nominal forecasts will not be updated from those that were submitted.
  - The update will be applied to nominal forecast values, only.
  - The October OBR forecast will be updated by Ofgem.
- 2.23. The OBR forecast will be updated in the 'Annual inflation' worksheet of the PCFM resulting in updated combined RPI-CPIH price index values (financial year average), which will be used in the 'Inflation update' worksheet of the ET2 RRP. The differential between the previous and new OBR forecast will determine the new nominal values, which will be used in the 'Pass-through' worksheet of the RRP.
- 2.24. For more detail on this inflation update, please see 'pass through costs' section in chapter 4.

# **Related documents**

- ET2 Price Control Financial Handbook
- ET2 Price Control Financial Model
- ET2 Regulatory Instructions and Guidance (RIGs)
- ET2 Regulatory Reporting Pack

ET2 Regulatory Financial Performance Reporting

Other relevant Associated Documents as listed in Table 3.1 Table 3.1 Table 3.1

Forma

# 3. The ET2 Price Control Financial Model Variable Values

3.1. The variable values that can be revised during an AIP are set out in <u>Table 3.1 Table 3.1 </u>

3.2. For each variable value, the table provides a description, cross-references to the relevant Special Condition(s) (where appropriate), and details of Associated Documents (where relevant). It identifies a list of variable values in PCFM for which further guidance is provided either in this document or the Regulatory Instructions and Guidance (RIGs<sub>x</sub>) as applicable.

Forma

Table 3.1 - RIIO-ET2 variable values (VV)

| vv              | Description                                                                                                    | SpC      | Cross-reference<br>/ Associated<br>Document                                    |
|-----------------|----------------------------------------------------------------------------------------------------|----------|--------------------------------------------------------------------------------|
| Variant Totex A | Allowances – Price Control Deliverables                                                                         |          |                                                                                |
| EPIt            | Visual Impact Mitigation Price Control Deliverable and Enhancing Pre-existing Infrastructure Projects allowance | SpC 3.10 | PCFM Guidance,<br>PCD Reporting<br>Requirements and<br>Methodology<br>Document |
| LOTIAt          | Large Onshore Transmission Investment<br>Re-opener Project 1 - Hinckley Sea Bank                                | SpC 3.13 | PCFM Guidance,<br>LOTI Guidance and<br>Submissions<br>Requirement<br>Document  |
| WWt             | Wider Works Price Control Deliverable                                                                           | SpC 3.9  | PCFM Guidance                                                                  |
| PSUPt           | Physical Security Price Control Deliverable                                                                     | SpC 3.4  | PCFM Guidance,<br>PCD Reporting<br>Requirements and<br>Methodology<br>Document |
| CROTt           | Cyber resilience OT <del>Price Control</del><br><del>Deliverable</del> <u>Baseline</u>                          | SpC 3.2  | PCFM Guidance,<br>PCD Reporting<br>Requirements and<br>Methodology<br>Document |
| CRITt           | Cyber resilience IT <del>Price Control</del><br><del>Deliverable</del> <u>Baseline</u>                          | SpC 3.3  | PCFM Guidance,<br>PCD Reporting<br>Requirements and<br>Methodology<br>Document |
| NARMt           | Baseline Network Risk Output                                                                                    | SpC 3.1  | PCFM Guidance,<br>Network Asset Risk<br>Workbook, NARM<br>Handbook             |
| GRIt            | Generation Related Infrastructure Price<br>Control Deliverable (NGET only)                                      | SpC 3.20 | PCFM Guidance,<br>PCD Reporting<br>Requirements and<br>Methodology<br>Document |

| vv   | Description                                                                     | SpC      | Cross-reference<br>/ Associated<br>Document                                    |
|------|---------------------------------------------------------------------------------|----------|--------------------------------------------------------------------------------|
| ROt  | Resilience and Operability Price Control<br>Deliverable (SHET and SPTL only)    | SpC 3.18 | PCFM Guidance,<br>PCD Reporting<br>Requirements and<br>Methodology<br>Document |
| OTCt | Operational Transport Carbon Reduction<br>Price Control Deliverable (NGET only) | SpC 3.21 | PCFM Guidance                                                                  |
| SSt  | Shared Schemes Price Control Deliverable (SHET and SPTL only)                   | SpC 3.17 | PCFM Guidance,<br>PCD Reporting<br>Requirements and<br>Methodology<br>Document |
| EERt | Enhanced Environmental Requirements use it or lose it allowance (SPTL only)     | SpC 3.19 | PCFM Guidance                                                                  |
| SF6t | SF6 asset intervention Price Control Deliverable (NGET only)                    | SpC 3.27 | PCFM Guidance                                                                  |
| SASt | Substation Auxiliary Systems use it or lose it allowance (NGET only)            | SpC 3.26 | PCFM Guidance                                                                  |
| InTt | Instrument Transformer Price Control Deliverable (NGET only)                    | SpC 3.22 | PCFM Guidance                                                                  |
| BAt  | Bay Assets Price Control Deliverable (NGET only)                                | SpC 3.23 | PCFM Guidance                                                                  |
| PCt  | Protection and Control Price Control Deliverable (NGET only)                    | SpC 3.24 | PCFM Guidance                                                                  |
| OCt  | Overhead Line Conductor Price Control Deliverable (NGET only)                   | SpC 3.25 | PCFM Guidance                                                                  |
| PCFt | Pre-Construction Funding Price Control<br>Deliverable                           | SpC 3.15 | PCFM Guidance,<br>PCD Reporting<br>Requirements and<br>Methodology<br>Document |
| RDFt | Net Zero And Re-opener Development<br>Fund use it or lose it allowance          | SpC 3.5  | PCFM Guidance                                                                  |

| vv                 | Description                                                                                                    | SpC      | Cross-reference<br>/ Associated<br>Document                                   |
|--------------------|----------------------------------------------------------------------------------------------------|----------|-------------------------------------------------------------------------------|
|                    | Variant Totex Allowances – l                                                                                                    | JMs      |                                                                               |
| VIMREt             | Visual Impact Mitigation Re-opener <del>and</del><br><del>Enhancing Pre-existing Infrastructure</del><br><del>Projects allowance</del> | SpC 3.10 | PCFM Guidance,<br>Re-opener<br>Guidance and<br>Application<br>Requirements    |
| LOTIREt            | Large Onshore Transmission Investment<br>Re-opener Project 2 - Shetland                                                                | SpC 3.13 | PCFM Guidance,<br>LOTI Guidance and<br>Submissions<br>Requirement<br>Document |
| GCEt               | Generation Connections volume driver                                                                                                   | SpC 3.11 | PCFM Guidance                                                                 |
| DRIt               | Demand Connections volume driver (SPTL and NGET only)                                                                                  | SpC 3.12 | PCFM Guidance                                                                 |
| NZt                | Net zero Re-opener                                                                                                    | SpC 3.6  | PCFM Guidance,<br>Re-opener<br>Guidance and<br>Application<br>Requirements    |
| CAMt               | Coordinated adjustment mechanism Reopener                                                                                              | SpC 3.8  | PCFM Guidance, Re-opener Guidance and Application Requirements                |
| MSIPREt            | Medium Sized Investment Projects Reopener                                                                                              | SpC 3.14 | PCFM Guidance,<br>Re-opener<br>Guidance and<br>Application<br>Requirements    |
| SF6RE <sub>t</sub> | SF6 asset intervention Re-opener (NGET only)                                                                                           | SpC 3.27 | PCFM Guidance                                                                 |
| SCRt               | Sub-sea Cable Re-opener (SHET only)                                                                                                    | SpC 3.28 | PCFM Guidance,<br>Re-opener<br>Guidance and<br>Application<br>Requirements    |
| UNLREt             | Uncertain non-load related projects Reopener (SPTL only)                                                                               | SpC 3.29 | PCFM Guidance,<br>Re-opener<br>Guidance and<br>Application<br>Requirements    |
| NOIT <u>RE</u> t   | Non-operational IT Capex Reopener                                                                                                    | SpC 3.7  | PCFM Guidance,<br>Re-opener<br>Guidance and<br>Application<br>Requirements    |

| VV                 | Description                                                                               | SpC      | Cross-reference<br>/ Associated<br>Document                                                                                                |
|--------------------|-------------------------------------------------------------------------------------------|----------|----------------------------------------------------------------------------------------------------|
| TCRt               | Tyne Crossing Project Re-opener (NGET only)                                               | SpC 3.34 | PCFM Guidance,<br>Re-opener<br>Guidance and<br>Application<br>Requirements                                                                 |
| BRGt               | Bengeworth Road GSP Project <u>Price</u> <u>Control Deliverable</u> Re opener (NGET only) | SpC 3.35 | PCFM Guidance, Price Control Deliverable assessment principles and reporting requirements)Re- opener Guidance and Application Requirements |
| CWRt               | Civil Related Works Re-opener (NGET only)                                                 | SpC 3.32 | PCFM Guidance,<br>Re-opener<br>Guidance and<br>Application<br>Requirements                                                                 |
| TSFt               | Tower Steelworks and Foundations Reopener (NGET only)                                     | SpC 3.33 | PCFM Guidance,<br>Re-opener<br>Guidance and<br>Application<br>Requirements                                                                 |
| WWVt               | Wider Works Volume Driver (NGET only)                                                     | SpC 3.30 | PCFM Guidance                                                                                                    |
| FWRt               | Fibre Wrap Replacement Re-opener (NGET only)                                              | SpC 3.31 | PCFM Guidance,<br>Re-opener<br>Guidance and<br>Application<br>Requirements                                                                 |
| ARRt               | Access Reform Change Re-Opener                                                            | SpC 3.16 | PCFM Guidance,<br>Re-opener<br>Guidance and<br>Application<br>Requirements                                                                 |
| T10At              | RIIO-ET1/RIIO-ET2 T1/T2_offset adjustment (NGET only)                                     | Spc 3.38 | PCFM Guidance                                                                                                    |
| PCFRE <sub>t</sub> | Pre-Construction Funding Re-Opener                                                        | SpC 3.15 | PCFM Guidance,<br>Re-opener<br>Guidance and<br>Application<br>Requirements                                                                 |
| PSUPREt            | Physical Security Re-Opener                                                               | SpC 3.4  | PCFM Guidance,<br>Re-opener<br>Guidance and<br>Application<br>Requirements                                                                 |

| vv             | Description                                              | SpC                | Cross-reference<br>/ Associated<br>Document                                |
|----------------|----------------------------------------------------------|--------------------|----------------------------------------------------------------------------|
| CROTREt        | Cyber resilience OT Re-Openernon-<br>baseline            | SpC 3.2            | PCFM Guidance,<br>Re-opener<br>Guidance and<br>Application<br>Requirements |
| CRITREt        | Cyber resilience IT Re Openernon-<br>baseline            | SpC 3.3            | PCFM Guidance,<br>Re-opener<br>Guidance and<br>Application<br>Requirements |
| OEt            | Opex escalator                                           | SpC 3.36           | PCFM Guidance                                                              |
| EECAt          | Entry and Exit Connection Asset Allowance                | SpC 3.37           | PCFM Guidance                                                              |
| LGCEt          | Legacy Baseline Connections Volume<br>Driver (SHET only) | SpC 3.39           | PCFM Guidance                                                              |
| Actual Totex   |                                                          |                    |                                                                            |
|                | Capitalisation rate 1:                                   |                    |                                                                            |
| ALC            | Actual load related capex expenditure                    |                    | PCFM Guidance                                                              |
| ARC            | Actual asset replacement capex expenditure               |                    | PCFM Guidance                                                              |
| AOC            | Actual other capex expenditure                           |                    | PCFM Guidance                                                              |
| ACO            | Actual network operating costs (opex)                    |                    | PCFM Guidance                                                              |
| AIO            | Actual Indirects (opex)                                  |                    | PCFM Guidance                                                              |
| ANC            | Actual non-operational capex                             |                    | PCFM Guidance                                                              |
|                | Capitalisation rate 2:                                   |                    |                                                                            |
| ALCU           | Actual load related capex expenditure                    |                    | PCFM Guidance                                                              |
| ARCU           | Actual asset replacement capex expenditure               |                    | PCFM Guidance                                                              |
| AOCU           | Actual other capex expenditure                           |                    | PCFM Guidance                                                              |
| ACOU           | Actual network operating costs (opex)                    |                    | PCFM Guidance                                                              |
| AIOU           | Actual Indirects (opex)                                  |                    | PCFM Guidance                                                              |
| ANCU           | Actual non-operational capex                             |                    | PCFM Guidance                                                              |
| Pass-through e | xpenditure                                               |                    |                                                                            |
| RBt            | Prescribed Rates                                         | SpC 6.1,<br>Part B | PCFM Guidance                                                              |
| EDEt           | Pension Scheme Established Deficit Repair                | SpC 6.1,<br>Part A | PCFM Guidance                                                              |
| TPDt           | Temporary physical disconnection costs                   | SpC 6.1,<br>Part A | PCFM Guidance                                                              |

| vv                 | Description                                                                  | SpC                                  | Cross-reference<br>/ Associated<br>Document            |  |
|--------------------|------------------------------------------------------------------------------|--------------------------------------|--------------------------------------------------------|--|
| SHCPt              | Energy Note Supplied Compensatory scheme (SHET only)                         | SpC 6.2                              | PCFM Guidance                                          |  |
| Incentive Reve     |                                                                              |                                      |                                                        |  |
| ENSIt              | Energy Not Supplied ODI                                                      | SpC 4.2                              | PCFM Guidance                                          |  |
| IIGIt              | Insulation and Interruption Gas emissions ODI                                | SpC 4.3                              | PCFM Guidance                                          |  |
| CONADJt            | Timely connections ODI                                                       | SpC 4.4                              | PCFM Guidance                                          |  |
| QCSt               | Quality of connections satisfaction survey ODI                               | SpC 4.5                              | PCFM Guidance                                          |  |
| SOTO <sub>t</sub>  | SO TO Optimisation ODI                                                       | SpC 4.7                              | PCFM Guidance,<br>SO-TO<br>Optimisation<br>Governance  |  |
| ESIt               | Environmental Scorecard ODI                                                  | SpC 4.6                              | PCFM Guidance                                          |  |
| Other Revenue      | Allowances                                                                   |                                      |                                                        |  |
| NIAt               | RIIO-2 network innovation allowance                                          | SpC 5.2                              | PCFM Guidance,<br>RIIO-2 NIA<br>Governance<br>Document |  |
| CNIAt              | Carry-over Network Innovation Allowance                                      | SpC 5.3                              | PCFM Guidance,<br>RIIO-1 NIA<br>Governance<br>Document |  |
| NZFt               | Net Zero Fund use it or lose it allowance (SHET and SPTL only)               | SpC 5.5                              | PCFM Guidance                                          |  |
| NZ3Ct              | Net zero carbon Capital Construction use it or lose it allowance (NGET only) | SpC 5.6                              | PCFM Guidance                                          |  |
| NTMPt              | Non-Technical Mitigation Projects allowance                                  | SpC 5.4                              | PCFM Guidance                                          |  |
| LTIRGt             | Transmission investment for renewable generation (SHET and SPTL only)        | SpC 5.6<br>(SHET)<br>SpC<br>5.7(SPT) | PCFM Guidance                                          |  |
| PRPNt              | Pre-RIIO-1 pension true-up                                                   | SpC 5.1                              | PCFM Guidance                                          |  |
| Legacy Adjustments |                                                                              |                                      |                                                        |  |
| LPTt               | Close-out of RIIO-ET1 pass-through items                                     | SpC 7.2                              | PCFH section 8,<br>PCFM Guidance                       |  |
| LMODt              | Legacy MOD                                                                   | SpC 7.3                              | PCFH section 8,<br>PCFM Guidance                       |  |

| VV                 | Description                                                                | SpC                | Cross-reference<br>/ Associated<br>Document                                          |  |  |  |
|--------------------|----------------------------------------------------------------------------|--------------------|--------------------------------------------------------------------------------------|--|--|--|
| LKt                | Legacy K correction                                                        | SpC 7.4            | PCFH section 8,<br>PCFM Guidance                                                     |  |  |  |
| LTRUt              | Legacy TRU term                                                            | SpC 7.5            | PCFH section 8,<br>PCFM Guidance                                                     |  |  |  |
| NOCOt              | Close-out of RIIO-ET1 network outputs                                      | SpC 7.10           | PCFH section 8,<br>PCFM Guidance                                                     |  |  |  |
| LSSOt              | Close-out of RIIO-ET1 stakeholder satisfaction output                      | SpC 7.6            | PCFH section 8,<br>PCFM Guidance,<br>Stakeholder<br>Engagement<br>Reward Guidance    |  |  |  |
| LEDRt              | Close-out of RIIO-ET1 environmental discretionary reward scheme adjustment | SpC 7.7            | PCFH section 8,<br>PCFM Guidance,<br>Environmental<br>Discretionary<br>Reward Scheme |  |  |  |
| LSFIt              | Close-out of RIIO-ET1 sulphur hexaflouride gas emissions incentive         | SpC 7.8            | PCFH section 8,<br>PCFM Guidance                                                     |  |  |  |
| LRIt               | Close-out of RIIO-ET1 energy not supplied reliability incentive            | SpC 7.9            | PCFH section 8,<br>PCFM Guidance                                                     |  |  |  |
| LRAVt              | RIIO-1 net RAV additions (after disposals)                                 | SpC 7.12           | PCFH section 8,<br>PCFM Guidance                                                     |  |  |  |
| Directly Remun     | erated Services                                                            |                    |                                                                                      |  |  |  |
| PREDRSt            | Pre-vesting directly remunerated services                                  | SpC 9.7            | PCFM Guidance                                                                        |  |  |  |
| POSDRSt            | Post-vesting directly remunerated services                                 | SpC 9.7            | PCFM Guidance                                                                        |  |  |  |
| OIDRSt             | Other income from directly remunerated services                            | SpC 9.7            | PCFM Guidance                                                                        |  |  |  |
| IDRSt              | Identified directly remunerated services costs                             | SpC 9.7            | PCFM Guidance                                                                        |  |  |  |
| Finance Inputs     |                                                                            |                    |                                                                                      |  |  |  |
| iBTA <sub>t</sub>  | iBoxx trailing average                                                     |                    | PCFH section 4,<br>PCFM Guidance                                                     |  |  |  |
| iBAFY <sub>t</sub> | iBoxx average (Financial Year)                                             |                    | PCFH section 4,<br>PCFM Guidance                                                     |  |  |  |
| iBAAOt             | iBoxx average (April - October)                                            |                    | PCFH section 4,<br>PCFM Guidance                                                     |  |  |  |
| RFR                | Risk-free rate                                                             |                    | PCFH section 4,<br>PCFM Guidance                                                     |  |  |  |
| Ij                 | Sterling Overnight Index Average (SONIA)                                   | SpC 1.1,<br>Part B | PCFH section 2,<br>PCFM Guidance                                                     |  |  |  |
| RPEt               | RPE annual growth                                                          |                    | PCFM Guidance                                                                        |  |  |  |

| vv                    | Description                                                                                     | SpC     | Cross-reference / Associated Document |
|-----------------------|-------------------------------------------------------------------------------------------------|---------|---------------------------------------|
| ANDt                  | Adjusted net debt                                                                               |         | PCFM Guidance                         |
| TDNIt                 | Tax deductible net interest cost                                                                |         | PCFM Guidance                         |
| TAXAt                 | Tax allowance adjustment                                                                        | SpC 2.2 | PCFH section 6,<br>PCFM Guidance      |
| TTEt                  | Tax liability allowance adjustments - driven by tax trigger events                              |         | PCFH section 6,<br>PCFM Guidance      |
| <u>OGPAt</u>          | General pool opening balance adjustment                                                         | _       | PCFM Guidance                         |
| <u>OSRPAt</u>         | Special Rate pool opening balance adjustment                                                    | -       | PCFM Guidance                         |
| OGPt                  | General pool capital allowance opening balance brought forward                                  |         | PCFM Guidance                         |
| OSRPt                 | Special Rate capital allowance opening balance brought forward                                  |         | PCFM Guidance                         |
| OSBPt                 | Structures and buildings capital allowance opening balance brought forward                      |         | PCFM Guidance                         |
| ODRPt                 | Deferred revenue expenditure opening balance brought forward                                    |         | PCFM Guidance                         |
| LODRPt                | LODRPt Deferred revenue pool additions (RIIO1) plus opening balance at start of RIIO1 PCFM Guid |         | PCFM Guidance                         |
| OTLt                  | Tax loss brought forward                                                                        |         | PCFM Guidance                         |
| ARGPt                 | Totex allocation to "General" tax pool                                                          |         | PCFM Guidance                         |
| ARSRt                 | Allocation to "Special Rate" tax pool                                                           |         | PCFM Guidance                         |
| ARSBt                 | Allocation to "Structures and Buildings" tax pool                                               |         | PCFM Guidance                         |
| ARDRt                 | Allocation to "Deferred Revenue" tax pool                                                       |         | PCFM Guidance                         |
| ARRet                 | Allocation to "Revenue" tax pool                                                                |         | PCFM Guidance                         |
| ARNQt                 | Allocation to "Non-Qualifying" tax pool                                                         |         | PCFM Guidance                         |
| CTt                   | Corporation tax rate                                                                            |         | PCFM Guidance                         |
| GCAt                  | General pool capital allowance rate PCFM G                                                      |         | PCFM Guidance                         |
| SRCAt                 | Special Rates capital allowance rate                                                            |         | PCFM Guidance                         |
| SBCAt                 | Structures and buildings capital allowance rate                                                 |         | PCFM Guidance                         |
| DRCAt                 | Deferred Revenue Expenditure capital allowance rate                                             |         | PCFM Guidance                         |
| RIIO-1AR <sub>t</sub> | RIIO-1 allowed revenue                                                                          | SpC 2.1 | PCFM Guidance                         |

| vv  | Description       | SpC                | Cross-reference<br>/ Associated<br>Document |
|-----|-------------------|--------------------|---------------------------------------------|
| RRt | Recovered revenue | SpC 2.1,<br>Part B | PCFM Guidance                               |

# 4. Instructions for completing the PCFM Variable Value table

- 4.1. The below table contains instructions for licensees on how to populate the PCFM Variable Values table for submission to the Authority at each dry run of an AIP.
- 4.2. Unless otherwise specified, all <del>row and cell</del> references relate to the <del>NGET</del> <del>licenseeRevenue</del> input sheets of the ET2 <del>PCFMRRP</del>.
- 4.3. Where the guidance refers to cost or other data that links to the ET2 Revenue workbook from the Cost and Volumes Regulatory Reporting Pack (C&V-ET2\_RRP), these values should be directly input into the ET2 Revenue workbook for the PCFM submission due on August 31<sup>st</sup> 2021.
- 4.4. The first submission of the RIIO-2 Cost and VolumesET2 RRP will be in July 2022 and so for the first PCFM submission in August 2021, the Cost and Volume fileET2 RRP will not be available. In the absence of this file, the licensees should enter its best estimate of forecast costs and output data into the yellow input cells of the ET2 Revenue workbook to calculate the PCFM Variable Values that will be included in the November 2021 AIP.
- 4.5. The contents of the ET2 Revenue workbook will be included within the Cost and Volumes ET2 RRP in all future Regulatory Years along with the required guidance for the underlying inputs, which will be included in the RIGs.

| Variable value category          | Guidance for Completion                              |
|----------------------------------|------------------------------------------------------|
| Variant Totex Allowances - Price | In general, the value of the Price Control           |
| Control Deliverables (PCDs)      | Deliverable is an ex-ante allowance, subtracting     |
| Visual Impact Mitigation Price   | any reductions that have been directed by the        |
| Control Deliverable and          | Authority.                                           |
| Enhancing Pre-existing           |                                                      |
| Infrastructure Projects          | The ex-ante allowances are given in the appendix     |
| allowance                        | for the relevant Special Condition, and the          |
| Large Onshore Transmission       | reductions are provided by directions from the       |
| Investment Re-opener Project 1   | Authority.                                           |
| - Hinckley Sea Bank              |                                                      |
| Wider Works Price Control        | For the <u>se</u> Variable Values in rows 20:39, the |
| Deliverable                      | actual adjustments directed by Ofgem should be       |

- Physical Security Price Control Deliverable
- Cyber Resilience OT Price
   Control DeliverableBaseline
- Cyber Resilience IT Price Control DeliverableBaseline
- Baseline Network Risk Output
- Generation Related
   Infrastructure Price Control
   Deliverable (NGET only)
- Resilience and Operability Price Control Deliverable (SHET and SPTL only)
- Operational transport carbon reduction Price Control Deliverable (NGET only)
- Shared Schemes Price Control Deliverable (SHET and SPTL only)
- Enhanced Environmental Requirements use it or lose it allowance (SPTL only)
- SF6 asset intervention Price
   Control Deliverable (NGET only)
- Substation Auxiliary Systems use it or lose it allowance (NGET only)
- Instrument Transformer Price
   Control Deliverable (NGET only)
- Bay Assets Price Control Deliverable (NGET only)
- Protection and Control Price
   Control Deliverable (NGET only)
- Overhead Line Conductor Price Control Deliverable (NGET only)
- Pre-Construction Funding Price Control Deliverable

input into the yellow adjustment cells in the <u>'Rev</u>

Workbook Linking Sheet' "PCDs" and "PCDs

Supporting Calculations" sheets of the ET2 RRP.

This data will then be picked up in the PCDs" and "PCDs – Supporting Calculations" sheets and subsequently the allowance values on PCFM Input Summary sheets, which should be used to populate the licensee input sheets in -the PCFM.

#### **Forecasting**

Where Ofgem has yet to issue any directions, but a licensee expects not to deliver an output identified in the relevant Special Condition appendices, they it should use best endeavours to forecast the expected adjustment into the yellow adjustment cells in the "Rev Workbook Linking Sheet" PCDs" and "PCDs — Supporting Calculations" sheets.

Details of the assumptions made should be provided in the supplementary commentary.

Net Zero And Re-opener
 Development Fund use it or lose
 it allowance

# <u>Variant Totex Allowances – Volume</u> Drivers

- Generation Connections volume driver
- Demand Connections volume driver (SPTL and NGET only)
- Wider Works Volume Driver (NGET only)
- Legacy Baseline Connections
   Volume Driver (SHET only)

For <u>actual periods</u> the Variable Values in rows 53,54,66 and 76, the actuals data should be input into the yellow cells in the

"Scheme Output" sheet" Volume Drivers" sheet of the ET2 RRP. This data will then be picked up in the "Volume Drivers" sheet and subsequently the allowance values on PCFM Input Summary sheets, which should be used to populate licensee input sheets in the the PCFM.

With respect to the *Wider Works Volume Driver*, the licensee must supply the data sheets used to calculate the inputs alongside relevant supporting commentary.

With respect to the *Legacy Baseline Connections Volume Driver* (SHET only), the licensee should input the allowance value directly into the yellow cells in the "Rev Workbook Linking Sheet" which will then be picked up in the allowance values on the PCFM Input Summary sheet.

#### **Forecasting**

For forecast periods relating to future Regulatory
Years Forecasts for future regulatory periods data
should be input directly into the yellow input cells
of the above referenced "Scheme Output" sheet
"Volume Drivers" sheet\_of the ET2 RRP. This data
will then be picked up in the "Volume Drivers"
sheet and the allowance values on PCFM Input

Summary sheets, which should be used to populate licensee input sheets in the PCFM.

# Variant Totex Allowances - Reopeners

- Visual Impact Mitigation Reopener
- Large Onshore Transmission
   Investment Re-opener Project 2
  - Shetland
- Net zero Re-opener
- Coordinated adjustment mechanism Re-opener
- Medium Sized Investment
   Projects Re-opener
- SF6 asset intervention Reopener (NGET only)
- Subsea Cable Re-opener (SHET only)
- Uncertain non-load related projects Re-opener (SPTL only)
- Non-operational IT Capex
   Reopener
- Tyne Crossing Project Re-opener (NGET only)
- Bengeworth Road GSP Project
   Re-openerPrice Control
   Deliverable (NGET only)
- Civil Related Works Re-opener (NGET only)
- Tower Steelworks and Foundations Re-opener (NGET only)
- Fibre Wrap Replacement Reopener (NGET only)
- Access Reform Change Re-Opener

A re-opener is a type of uncertainty mechanism, which allows the Authority to adjust a licensee's allowances (either up or down) based on an application by the licensee, in response to changing circumstances during the price control period.

The ex-ante allowances are given in the appendix for the relevant Special Condition, and the adjustments are provided by directions from the Authority.

#### Within the application window

For the<u>se</u> Variable Values in rows 43:73, where actual amounts are known at the time of the dry run, ie, where a decision has already been made on a reopener application, the licensee must use the adjustment values as published by the Authority to update the relevant re-opener allowance and -adjustment yellows input cells in the "Rev Workbook Linking Sheet" "Re-openers" sheet of the ET2 RRP. This data will then be picked up in the "Re-openers" sheet and in the allowance values on the PCFM Input Summary sheets, which should be used to populate licensee input sheets in the PCFM. the PCFM.

Where an application has been submitted but no decision has been made, the licensee must use the adjustment values as published in any minded-to position by the Authority. Where no minded-to position has been published, the licensee may use the same values included in its

| • | Pre-Construction Funding Re- |
|---|------------------------------|
|   | Opener                       |

- Physical Security Re-Opener
- Cyber Resilience OT Re-Openernon-baseline
- Cyber Resilience IT Re-Openernon-baseline

application or the actual costs incurred in the Regulatory Year, whichever is lower.

This is with a view to updating these values at a later dry run (or AIP) to correspond to a subsequent Ofgem decision.

#### Outside of the application window

The licensee may choose to update its re-opener allowance variable values using forecast data ahead of any relevant re-opener window. This should be done by updating the yellow adjustment and allowance cells in the "Rev Workbook Linking Sheet" Re-openers" sheet of the ET2 RRP.

The values to use are the actual costs incurred or forecast costs expected to be incurred in each Regulatory Year and applied for through the relevant re-opener and should be based on the information that the licensee has provided in the "Re-opener pipeline log", which will be included in the ET2 Cost and Volumes RRP.

Any supporting justification should be provided in addition to the log as per the re-opener guidance specified in the ET-RIGs.  $^{10}$ 

## **Variant Totex Allowances:**

The value in row 75 <u>128</u> relates to the Entry and Exit Connection Asset Allowance.

<sup>&</sup>lt;sup>10</sup> This requirement does not apply for the 31 August 2021 submission; however, beginning next year, licensees are expected to provide any supporting information along with the pipeline log submitted within the Cost & Volumes RRP.

| Entry and Exit Connection Asset     Allowance | Within the <u>"Rev Workbook Linking Sheet" Reopeners'</u> sheet in the ET2 <u>RRPRevenue workbook</u> the value to be input for EECC <sub>t</sub> (Capital contribution from Users relating to Transmission Connection Assets) should be negative in the case of the licensee receiving a capital contribution, and positive in the case of the licensee paying a reimbursement. |
|-----------------------------------------------|----------------------------------------------------------------------------------------------------|
| Variant Totex Allowances:                     | The values in row 69 58 are a pre-determined                                                                                                    |
| • RIIO-ET1/RIIO-ET2_ <del>T1/T2</del>         | fixed allowance of -£15.768m per year as set out                                                                                                    |
| Offset Adjustment (NGET only)                 | in SpC 3.38 ( <u>RIIO-ET1/RIIO-ET2</u> T1/T2-Offset Adjustment).                                                                                                    |
| Opex Escalator                                | The opex escalator provides an additional                                                                                                    |
|                                               | allowance for any capital expenditure incurred on                                                                                                    |
|                                               | the eligible re-openers and volume drivers listed                                                                                                    |
|                                               | in SpC 3.36 (Opex escalator).                                                                                                    |
|                                               | For the variable value in row 74, actual and                                                                                                    |
|                                               | forecast data should be input into the yellow                                                                                                    |
|                                               | input cells in the "Opex Escalator – Supporting"                                                                                                    |
|                                               | sheet of the ET2 Revenue workbook.                                                                                                    |
|                                               | The values to input should be the direct capex                                                                                                    |
|                                               | element of Aany actual or forecast expenditure                                                                                                    |
|                                               | for each of the eligible re-openers and volume                                                                                                    |
|                                               | drivers within the UMTERMA <sub>i,t</sub> term <u>are</u> , as                                                                                                    |
|                                               | reported in the "Re-opener pipeline log", which                                                                                                    |
|                                               | will be is included within the ET2 Cost and                                                                                                    |
|                                               | <del>Volumes</del> -RRP.                                                                                                    |
|                                               | These values for re-openers and volume drivers                                                                                                    |
|                                               | within the UMTERMA <sub>i,t</sub> term (load related), require                                                                                                    |
|                                               | an energisation date to be input, on a per project                                                                                                    |
|                                               | basis. Where an energisation date is not known,                                                                                                    |
|                                               | no values are required to be inputted.                                                                                                    |
|                                               | The values for re-openers and volume drivers within $UMTERMB_t$ are linked to the relevant                                                                                                    |

allowance within the 'Re-openers' and 'Volume Drivers' tabsheet in the ET2 RRP.

This data is -collected in the "Opex Escalator" sheet of the ET2 RRP, and is subsequently picked up as an allowance on the PCFM Input Summary sheet, which should be used to populate licensee input sheets in the PCFM.populate the PCFM.

## **Actual Totex**

Capitalisation rate 1:

- Actual load related capex expenditure
- Actual asset replacement capex expenditure
- Actual other capex expenditure
- Actual network operating costs (opex)
- Actual Indirects (opex)
- Actual non-operational capex

## Capitalisation rate 2:

- Actual load related capex expenditure
- Actual asset replacement capex expenditure
- Actual other capex expenditure
- Actual network operating costs (opex)
- Actual Indirects (opex)
- Actual non-operational capex

Totex is reported in one of two buckets, capitalisation rate 1 and capitalisation rate 2.

Any expenditure relating to ex-ante, or baseline funded activities including PCDs is subject to capitalisation rate 1.

Any expenditure relating to activities that have been funded under Uncertainty Mechanisms (as labelled in the PCFM) is subject to capitalisation rate 2.

For the totex values in rows 85:98, actual and forecast data for the reporting period in question will be automatically linked from the "Rev Workbook Linking Sheet" sheet to the "PCFM Input Summary" of the ET2 RRP. should be input directly into the PCFM Input Summary sheet, which These values should be used to populate the PCFM.

#### **Forecasting**

Forecasts for future regulatory periods should be input directly into the TO PCFM Input Summary sheets, which should be used to populate the PCFM.

#### Pass-through costs

- Prescribed Rates
- Pension Scheme Established
   Deficit repair
- Temporary physical disconnection costs
- Energy not supplied compensatory scheme (SHET only)

Pass-through costs are specified costs that are predominantly outside of a licensee's control and may be passed through to consumers. These costs are defined in SpC 6.1 (Pass-through items).

For the pass-through variable values in rows 102:105, actual data for the reporting period in question should be put directly into the yellow input cells of the "D 4.9 Pass Through" sheet "Pass-Through" sheet of the ET2 RRP. This data is then picked up in the "Pass-Through" sheet and the PCFM Input Summary sheet, which should be used to populate the licensee input sheets in the PCFM. the PCFM.

Forecast nominal values in the 'Pass-through' sheet will need updating if Ofgem updates the OBR inflation forecast used in the PCFM by October 31. These values are linked to the 'Inflation update' worksheet.

At each AIP, when the availability of OBR update is confirmed in October, Ofgem will update row 20 on the 'Inflation update' sheet resulting in a differential on row 26 based on the difference between March and latest OBR update.

Ofgem will then select 'YES' on row 7, which will automatically populate additional tables incorporated in 'Pass-through'. These new nominal values will then feed into the PCFM input summary sheets, where applicable, and will be used to populate PCFM.

Where required, further detailed guidance for updating these variable values will beis provided in the ET-RIGS.

## **Forecasting**

Forecasts for future regulatory periods should be taken directly input directly into the yellow input cells of the <u>"D 4.9 Pass Through" "Pass-Through"</u> sheet of the ET2 RRP, which should be used to populate the licensee input sheets in the <u>PCFM.the PCFM.</u>

# Incentive revenue (Output Delivery Incentives)

- Energy not supplied ODI
- Insulation And Interruption Gas emissions ODI
- Timely Connections ODI
- Quality of connections satisfaction survey ODI
- SO-TO Optimisation ODI
- Environmental scorecard ODI

Incentive revenue or output delivery incentives (ODI) are used to reward or penalise licensees for their performance.

For the ODI values in rows 111:116, actual data for the reporting period in question should be input directly into the yellow input cells of the relevant incentive sheets "Output Delivery Incentives" sheet of the ET2 RRP. This data is then picked up in the "Output Delivery Incentives" sheet and the "PCFM Input Summary" sheet, which should be used to populate the licensee input sheets in the PCFM.

Further detailed guidance for updating these underlying inputs to the calculations in the "Output Delivery Incentives" sheet will be provided in the ET2 RIGS.

#### **Forecasting**

Forecasts for future regulatory periods should be input directly into the yellow input cells of the relevant incentive sheets "Output Delivery Incentives" sheet\_of the ET2 RRP. This data will

then be picked up in the "Output Delivery
Incentives" sheet and the allowance values on
the "PCFM Input Summary" sheet, -which should
be used to populate the licensee input sheets in
the PCFM

#### **Other Revenue allowances**

- RIIO-2 network innovation allowance
- Carry-over Network Innovation Allowance
- Net Zero Fund use it or lose it allowance (SHET and SPTL only)
- Net zero carbon Capital Construction use it or lose it allowance (NGET only)
- Non-Technical Mitigation
   Projects allowance
- Transmission investment for renewable generation (SHET and SPTL only)

For the ORA values in rows 120:128, actual data for the reporting period in question should be input directly into the yellow input cells of the relevant ORA sheets "Other Revenue Allowances" sheet of the ET2 RRP. This data will then be picked up in the "Other Revenue Allowances" sheet and the allowance values on the "PCFM Input Summary" sheet, which should be used to populate the licensee input sheets in the PCFM. This data is then picked up in the PCFM Input Summary sheets, which should be used to populate the PCFM.

With respect to *Total NIA Expenditure*, the licensee must input expenditure excluding any expenditure which is deemed to be 'Unrecoverable NIA Expenditure' as per the requirements of the RIIO-2 NIA Governance Document.

Further detailed guidance for updating the underlying inputs to the calculations in the "Other Revenue Allowances" sheet will beis provided in the ET2\_ET\_RIGS.

#### **Forecasting**

Forecasts for future regulatory periods should be input directly into the yellow input cells of the relevant ORA sheets "Other Revenue Allowances" sheet of the ET2 RRP. This data will then be picked up in the "Other Revenue Allowances" sheet and the allowance values on the "PCFM"

| Legacy MOD | Input Summary" sheet, which should be used to populate the licensee input sheets in the PCFM.above referenced sheet.  Legacy values will be directed by Ofgem following                                                                                                    |
|------------|----------------------------------------------------------------------------------------------------|
| <u> </u>   | the formal close-out of the RIIO-ET1 price control.                                                                                                    |
|            | In the interim period between the beginning of ET2 and the direction of these values and the establishment of a close-out methodology, the licensee must calculate its provisional Legacy MOD values in accordance with the processes set out in chapter 8 of the PCFH.                                                                                                    |
|            | The licensee must update its legacy ET1 PCFM for any outturn data relating to the 2020/21 Regulatory Year as taken from its 31 August 2021 RIGs submissions. The legacy ET1 PCFM must then be run to generate the legacy MOD <sub>2022/23</sub> value. This should then be inflated using the RPIF figure from the ET1 Revenue RRP and input in the 'LMOD' variable value input row in the licensee-specific input sheets in the ET2 PCFM for 2022/23. |
|            | The Licensee may choose to incorporate other modifications as it considers necessary to the Legacy ET1 PCFM to reflect any anticipated closeout adjustments for which Ofgem has not yet provided a methodology in the Legacy MOD value for 2022/23.                                                                                                    |
|            | If the Licensee chooses to do this, it must also submit a description of the specific modifications made to the Legacy ET1 PCFM along with a                                                                                                    |

# RIIO-1 net RAV additions (after disposals)

justification for them in its PCFM Dry Run Commentary (see section 5 of this Guidance).

Legacy values will be directed by Ofgem following the formal close-out of the RIIO-ET1 price control.

In the interim period between the beginning of ET2 and the direction of these values and the establishment of a close-out methodology, the licensee must calculate its provisional RIIO-1 net RAV additions (LRAV) values in accordance with the processes set out in chapter 8 of the PCFH.

The licensee must update its legacy ET1 PCFM for any outturn data relating to the 2020/21 Regulatory Year as taken from its 31 August 2021 RIGs submissions. The legacy ET1 PCFM must then be run to generate the provisional closing RAV position and this should be input in the LRAV variable value input row in its licensee-specific input sheet in the ET2 PCFM, covering the historical ET1 period to 31 March 2021.

The Licensee may choose to incorporate other modifications as it considers necessary to the Legacy ET1 PCFM to reflect any anticipated close-out adjustments for which Ofgem has not yet provided a methodology in its LRAV values.

If the Licensee chooses to do this, it must also submit a description of the specific modifications made to the Legacy ET1 PCFM along with a justification for them in its PCFM Dry Run Commentary (see section 5 of this Guidance).

## Other Legacy adjustments

- Close-out of RIIO-ET1 passthrough items
- Legacy K correction
- Legacy TRU term
- Close-out of RIIO-ET1 network outputs
- Close-out of RIIO-ET1 stakeholder satisfaction output
- Close-out of RIIO-ET1
   environmental discretionary
   reward scheme adjustment
- Close-out of RIIO-ET1 sulphur hexaflouride gas emissions incentive
- Close-out of RIIO-ET1 energy not supplied reliability incentive

Legacy values will be directed by Ofgem following the formal close-out of the RIIO-ET1 price control.

In the interim period between the beginning of ET2 and the direction of these values following the close-out of ET1, the licensee must use the legacy values for input in rows 133:141 of the PCFM\_in accordance with the processes set out in the "Legacy Adjustment to Revenue section" of chapter 8 of the PCFH.

#### **Directly remunerated services**

- Pre-vesting directly remunerated services
- Post-vesting directly remunerated services
- Other Income directly remunerated services
- Identified directly remunerated services costs

For the DRS values in rows 146:149, actual and forecast data for the reporting period in question should be input directly into the yellow input cells in the "DRS & De MinimisRevenuePCFM Input Summary" sheet of the ET2 RRP.7 This data will then be picked up in the allowance values on the "PCFM Input Summary" sheet, which should be used to populate the licensee input sheets in the PCFM which should be used to populate the PCFM.

# iBoxx trailing average (iBTAt) iBoxx average (Financial Year) (IBAFYt) iBoxx average (April October)

iBoxx average (April - October) (IBAAOt)

Risk-free rate (RFR)

These finance inputs are calculated by the Authority using the WACC allowance model and feed into the licensee's allowed return on capital.

The<u>se</u> input-values in rows 153:156 are calculated and populated by Ofgem during the final dry run of each AIP, which usually takes place in early November.

|                                  | These values are sourced from the updated                          |
|----------------------------------|--------------------------------------------------------------------|
|                                  | WACC allowance model. The methodology for the                      |
|                                  | derivation of iBTA and RFR is described in chapter                 |
|                                  | 4 of the PCFH.                                                     |
| Sterling Overnight Index Average | This finance input is calculated by the Authority                  |
| (I <sub>t</sub> )                | using the WACC allowance model and is used in                      |
| (-1)                             | calculation of the correction term $(K_t)$ .                       |
|                                  | carearation or the correction term (Att)                           |
|                                  | The input value in row 157 is calculated and                       |
|                                  | populated by Ofgem during the final dry run of                     |
|                                  | each AIP, which usually takes place in early                       |
|                                  | November.                                                          |
|                                  |                                                                    |
|                                  | This value is sourced from the updated WACC                        |
|                                  | allowance model.                                                   |
|                                  |                                                                    |
| Real Price Effects (RPEs) annual | This value (%) is calculated by the Authority and                  |
| growth rate                      | is sourced directly from the updated RPE model in                  |
|                                  | accordance with the methodology and process set                    |
|                                  | out in chapter 5 of PCFH.                                          |
|                                  | A redacted version of this workbook will be                        |
|                                  | shared with the licensee and published by Ofgem                    |
|                                  | following each AIP, alongside the PCFM and                         |
|                                  | WACC Allowance Model.                                              |
| Adjusted net debt                | For this variable value, actual data for the                       |
|                                  | reporting period in question should be input                       |
|                                  | directly into the company specific input sheets of                 |
|                                  | the PCFM. Licensees may also update forecast                       |
|                                  | data for this variable value.                                      |
|                                  |                                                                    |
|                                  | The figures used to update this variable value                     |
|                                  | should be those reported as "Net Debt as per the                   |
|                                  | Regulatory (RIIO- $\underline{2}$ +) definition" in the licensee's |
|                                  | submitted RFPR.                                                    |
|                                  |                                                                    |

|                                         | See the RIIO-12 RFPR Guidance for further detail       |
|-----------------------------------------|--------------------------------------------------------|
|                                         | on what this value comprises.                          |
|                                         |                                                        |
|                                         |                                                        |
| Tax deductible net interest cost        | For this variable value, actual t data for the         |
|                                         | reporting period in question should be input           |
|                                         | directly into the company specific input sheets of     |
|                                         | the PCFM. Licensees may also update forecast           |
|                                         | data for this variable value.                          |
|                                         |                                                        |
|                                         | The figures used to update this variable value         |
|                                         | should be those reported as "Net Interest as per       |
|                                         | the Regulatory (RIIO-2+) definition" in the            |
|                                         | licensee's submitted RFPR.                             |
|                                         |                                                        |
|                                         | See the RIIO-21 RFPR Guidance for further detail       |
|                                         | on what this value comprises.                          |
|                                         |                                                        |
| Tax liability allowance adjustments     | Th <u>eseis variable values</u> will not be applicable |
| - driven by tax trigger events          | unless the licensee has followed the notification      |
| General Pool Opening Balance            | process set out in chapter 6 of the PCFH.              |
| Adjustment Special Pool Opening Balance |                                                        |
| Adjustment                              | These values will be calculated according to the       |
|                                         | methodology that has been agreed to by Ofgem.          |
|                                         |                                                        |
|                                         | Ofgem will provide confirmation of the final           |
|                                         | figures to be used for theseis variable values.        |
| Tax liability allowance adjustments     | This value will not be applicable unless the           |
|                                         | Authority has directed a value following a tax         |
|                                         | review under Special Condition 2.2.                    |
| Capital allowance opening pools         | Legacy values will be directed by Ofgem following      |
| brought forward                         | the formal close-out of the RIIO-ET1 price             |
|                                         | control.                                               |
|                                         |                                                        |
|                                         | In the interim period between the beginning of         |
|                                         | ET2 and the direction of these values following        |
|                                         | the close-out of ET1, the licensee must use the        |

|                                        | provisional closing balances taken from the             |
|----------------------------------------|---------------------------------------------------------|
|                                        | legacy ET1 PCFM to populate the Capital                 |
|                                        | allowance opening pools brought forward                 |
|                                        | balances in its RIIO-2 PCFM.                            |
|                                        |                                                         |
|                                        | The closing balances should come from the same          |
|                                        | version of the legacy GD1 PCFM that the LRAV            |
|                                        | and LMOD values are taken from.                         |
| Tax loss brought forward <sup>11</sup> | As above for "Capital allowance opening pools           |
|                                        | brought forward".                                       |
| Tax pool allocation rates              | For these values in rows 176:181, the rates used        |
|                                        | to allocate totex into the different tax pools can      |
|                                        | be updated using the calculations in the "Tax           |
|                                        | Pools Totex allocations" sheet of the ET2 Revenue       |
|                                        | workbook.RRP.                                           |
|                                        |                                                         |
|                                        | Allocation percentages of totex categories to tax       |
|                                        | pools should be input by the licensee in the            |
|                                        | yellow input rows based on their best estimate of       |
|                                        | the allocation rates at the time of updating the        |
|                                        | inputs. These rates will then be used to derive         |
|                                        | capital allowance allocation rates used by the          |
|                                        | PCFM.                                                   |
|                                        |                                                         |
|                                        | Allocation rates should not be retrospectively          |
|                                        | updated for a year where the ADJR* value has            |
|                                        | already been published and charges have already         |
|                                        | been set.                                               |
| Recovered Revenue                      | This variable value as defined in SpC 2.1, Part B       |
|                                        | of ET Licen <u>c</u> se should be provided by licensees |
|                                        | and input directly into company specific input          |
|                                        | sheets of the ET2 PCFM. Recovered revenue is            |
|                                        | net of Bad Debt.                                        |

 $<sup>^{11}</sup>$  This variable value relates to a licensee's regulatory opening tax losses and not statutory tax losses per corporation tax returns.

| CPIH Outturn                           | This value is shown in the "Monthly inflation" sheet of the PCFM and will be updated by the Authority in line with the methodology for the Price Index calculation set out in chapter 2 of the PCFH.  Ofgem will update the CPIH outturn index during the final dry run of each AIP using data that is available as at 31 October.                                           |
|----------------------------------------|----------------------------------------------------------------------------------------------------|
| RPI Outturn                            | This value is shown in the "Monthly inflation" sheet of the PCFM and will be updated by the Authority in line with the methodology for the Price Index calculation set out in chapter 2 of the PCFH.  Ofgem will update the RPI outturn index during the final dry run of each AIP using data that is available as at 31 October.                                            |
| RPI inflation forecast (Calendar year) | This value is shown in the "Annual inflation" sheet of the PCFM and will be updated by the Authority in line with the methodology for the Price Index calculation set out in chapter 2 of the PCFH.  Ofgem will update the RPI inflation forecast during the final dry run of each AIP using Office for Budget Responsibility (OBR) data that is available as at 31 October. |
| Long term CPIH inflation forecast      | This value is shown in the "Annual inflation" sheet of the PCFM and will be updated by the Authority in line with the methodology set out in chapter 4 of PCFH.                                                                                                    |

|                                  | Ofgem will update this inflation forecast during    |
|----------------------------------|-----------------------------------------------------|
|                                  | the final dry run of each AIP using OBR data that   |
|                                  | is available as at 31 October.                      |
| CPI inflation forecast (Calendar | This value is shown in the "Annual inflation" sheet |
| year)                            | of the PCFM and will be updated by the Authority    |
|                                  | in line with the methodology for the Price Index    |
|                                  | calculation set out in chapter 2 of the PCFH.       |
|                                  |                                                     |
|                                  | Ofgem will update the RPI inflation forecast        |
|                                  | during the final dry run of each AIP using OBR      |
|                                  | data that is available as at 31 October             |

# **5. PCFM Dry Run Commentary**

# **Background**

- 5.1. This The licensee's PCFM submission should be accompanied by supporting commentary as well as any applicable supporting models and underlying workings.
- 5.2. The main purpose of the PCFM dry run commentary is to provide a useful summary of the updates that have been made to the PCFM variable values and the impact that these have had on the licensee's Allowed RevenueARt for the Regulatory Year t, in narrative form.

# Structure of the commentary

- 5.3. The outline structure of the commentary is as follows:
- Executive summary
- Updates to the PCFM Variable Values
- Impact on Allowed Revenue
- Statement on forecast data
- Corporate governance narrative
- Data assurance statement
- Other relevant information
- 5.4. The sections outlined above should contain sufficient detail such that the Authority is able to re-perform the updates made and arrive at the same value for ADJR and ARt.
- 5.5. The licensee should provide detail on the following areas at a minimum:
- a summary of the updates the licensee has made to the PCFM Variable Values in the input sheet(s) since the last published version of the PCFM that was made available by Ofgem;
- the source of the data used to update the PCFM Variable Values (ie, Ofgem directions, Cost and VolumesET2 RRP, Legacy PCFM or forecast data;
- a description of the impact of the changes on ADJR and Allowed Revenue ARt and the key driver(s) of this impact;
- for any forecast data, the licensee should include a statement confirming that it has used
  its best estimate to ensure forecasts are reasonable in light of the information available at
  the time and that any significant changes to forecast values have suitable supporting
  statements;

- A statement on corporate governance including detail on the licensee's executive remuneration and its dividend policy,<sup>12</sup>
- A data assurance statement briefly setting out the assurance processes that the
  information in the commentary, the PCFM inputs sheet and any underlying input files (eg,
  Cost and VolumeET2 RRP) are subject to; and,
- any other information the licensee considers is appropriate to explain the PCFM submission.

# **Submission**

- 5.6. A dry run commentary is required from all Licensees. Where a Licensee is part of a company that has more than one licence within a sector they it may submit a single commentary to cover all licensees.
- 5.7. The dry run commentary should reconcile with and refer to the PCFM dry run submitted. Any narrative or tables in the commentary should be clearly disaggregated by licensee. A full dry run commentary is required for the first dry run submission and for any subsequent dry runs, a narrative will only be required for any variable values, which have been amended from the prior dry run.
- 5.8. Where appropriate, the licensee may cross-reference to other information that supports their-its submission. Any cross-referencing should clearly direct the Authority to the source data used eg, through hyperlinks.

<sup>&</sup>lt;sup>12</sup> This requirement does not apply for the 31 August 2021 submission; however, beginning next year, licensees are expected to provide this information for which Ofgem will consult and provide additional guidance.